## Teams のログイン方法について

長期間,Teams を未使用ですと,以下のログイン画面が表示される場 合があります。その場合は,手順に沿ってログインをお願いします。

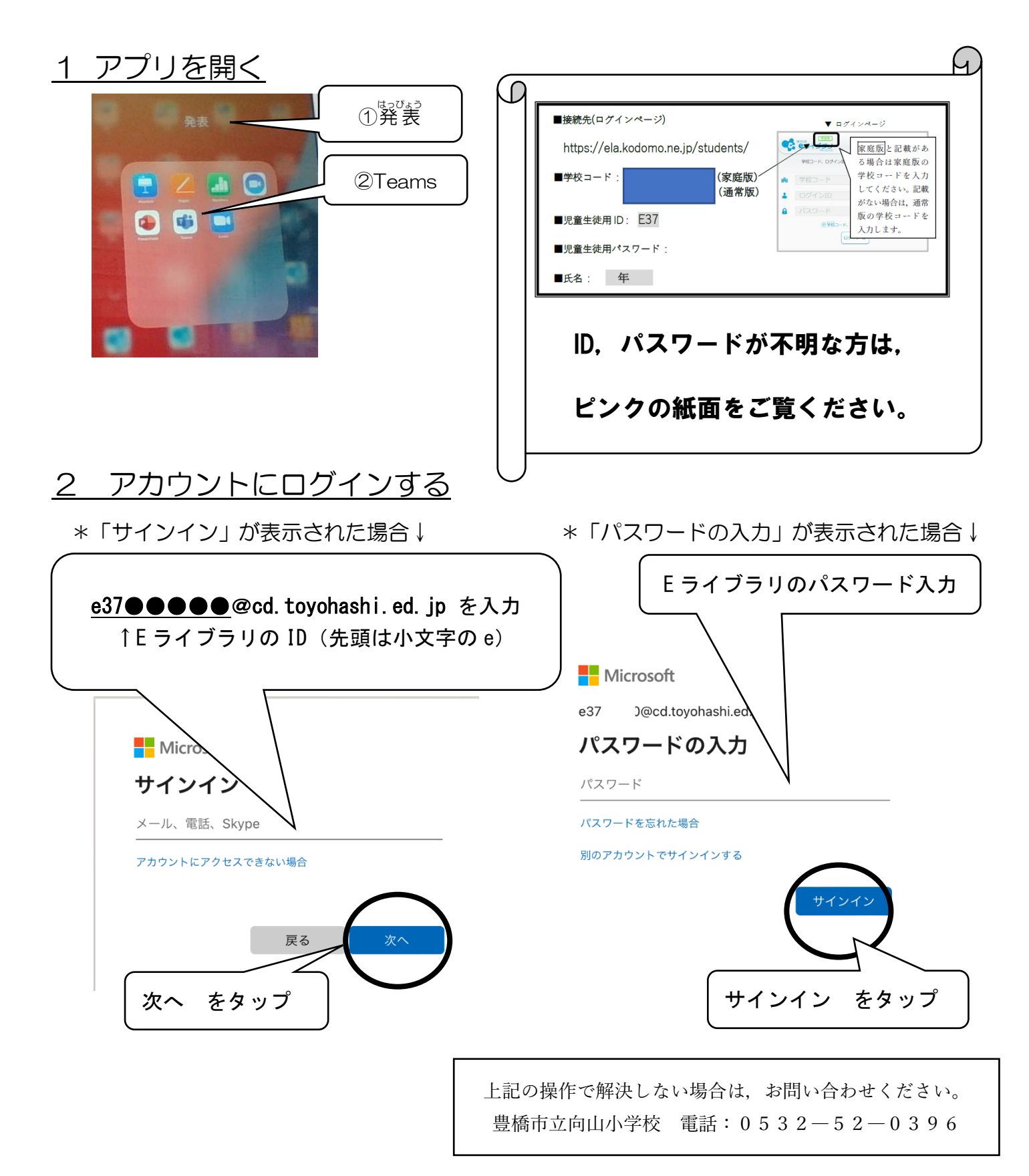